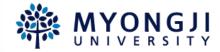

# When the dorm facilities need to be fixed

2022-1학기

## Go to the dormitory website

- Press 로그인 button after you enter the website through URL underneath.
  - https://dorm.mju.ac.kr

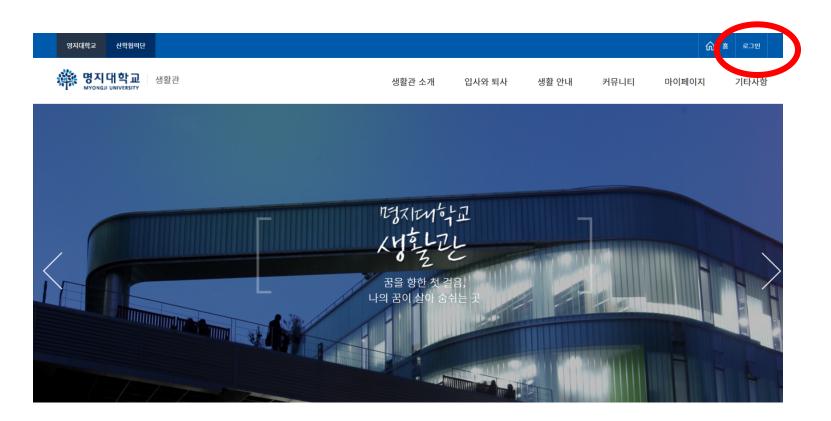

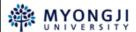

Sign in with your ID and password

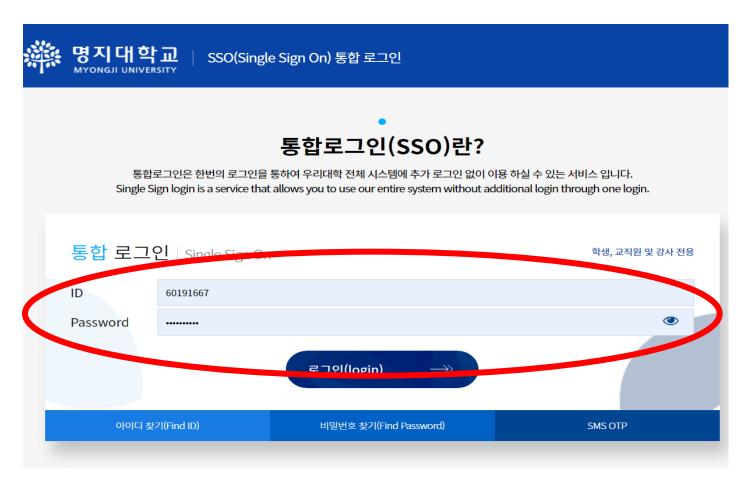

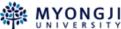

- When you enter <a href="https://dorm.mju.ac.kr">https://dorm.mju.ac.kr</a>, you can see the manual on the top and check 'Community' but ton. Press the 고쳐주세요 button according to your campus [인문] / [자연]
- https://dorm.mju.ac.kr

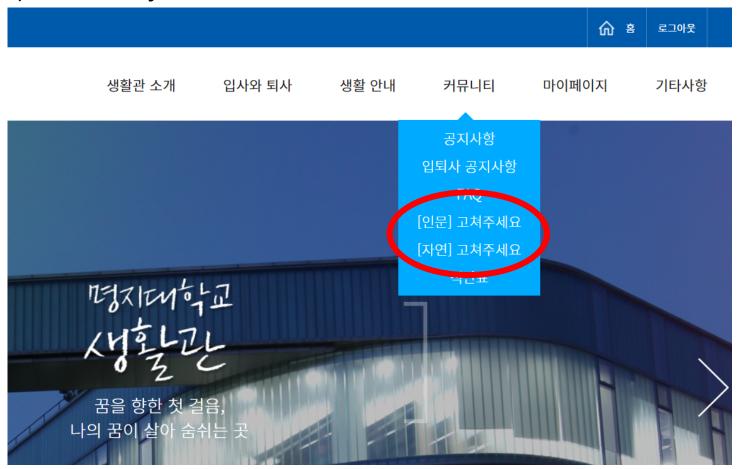

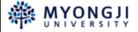

Click the 새글 button to write your opinion

| 번호  | 제목                                | 작성자 | 작성일        | 파일  | 조회수 |
|-----|-----------------------------------|-----|------------|-----|-----|
| 176 | 비공개 - 비밀글이며 관리자와 작성자만 열람할 수 있습니다. | 비공개 | 2022.03.14 | 비공개 | 비공개 |
| 175 | 비공개 - 비밀글이며 관리자와 작성자만 열람할 수 있습니다. | 비공개 | 2022.03.14 | 비공개 | 비공개 |
| 174 | 비공개 - 비밀글이며 관리자와 작성자만 열람할 수 있습니다. | 비공개 | 2022.03.14 | 비공개 | 비공개 |
| 173 | 비공개 - 비밀글이며 관리자와 작성자만 열람할 수 있습니다. | 비공개 | 2022.03.14 | 비공개 | 비공개 |
| 172 | 비공개 - 비밀글이며 관리자와 작성자만 열람할 수 있습니다. | 비공개 | 2022.03.13 | 비공개 | 비공개 |
| 171 | 비공개 - 비밀글이며 관리자와 작성자만 열람할 수 있습니다. | 비공개 | 2022.03.12 | 비공개 | 비공개 |
| 170 | 생활관 화장실 전등 고장 🕕                   | 백*환 | 2022.03.12 |     | 2   |
| 169 | 세면대 호수 터짐 🕕                       | 석*현 | 2022.03.12 |     | 2   |
| 168 | 비공개 - 비밀글이며 관리자와 작성자만 열람할 수 있습니다. | 비공개 | 2022.03.12 | 비공개 | 비공개 |
| 167 | 고쳐주세요-인문캠-화장실 전등 🕕                | 서*현 | 2022.03.12 |     | 6   |
|     |                                   |     |            |     |     |

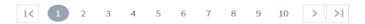

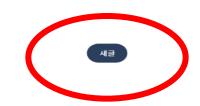

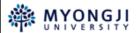

UX Media Lab

Write a title

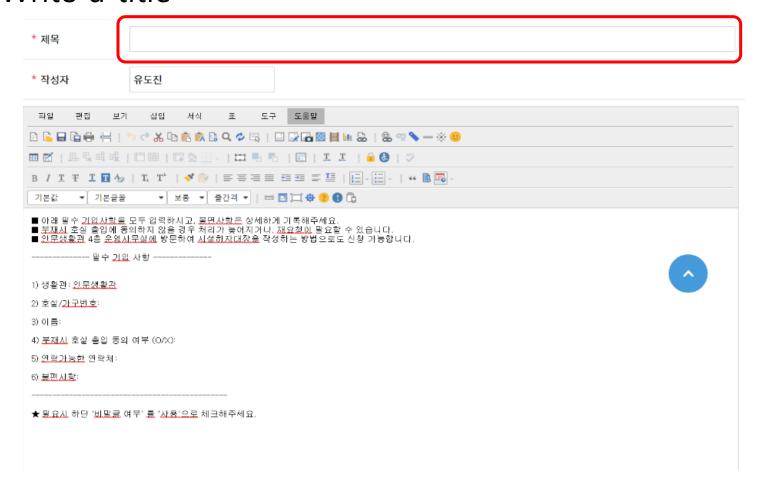

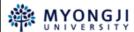

■ You have to fill in 필수 기입 사항

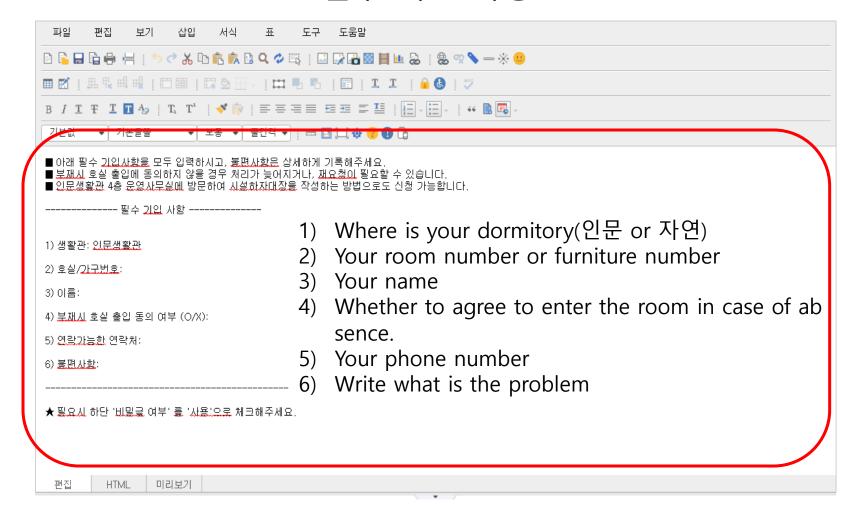

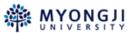

 Save it after you decide to attach files such as images, and whether to treat the post privately.

| 첨부파일<br>Attaching files | ↑ 가져오기  ★ 선택된 파일삭제  ※업로드 가능확장자: jpg,png,gif,doc,docx,xls,xlsx,ppt,pptx,hwp,pdf |
|-------------------------|--------------------------------------------------------------------------------|
| 비밀글 여부                  | ○ 사용 ③ 미사용                                                                     |
| Treat it as priva tely? | 비밀번호                                                                           |
|                         | 저장 이전                                                                          |

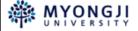